# **GRAPHTEC**

### midi LOGGER GL260 無線 LAN ユニットを活用した

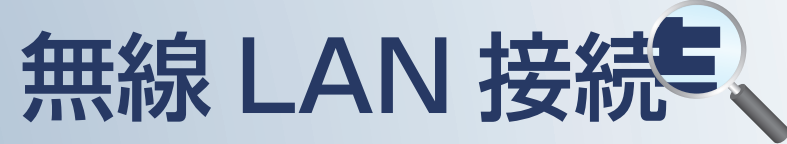

midi LOGGER GL260 と無線 LAN ユニット (B-568) を使用してワイヤレス測定やネット接続をするための 概要です。

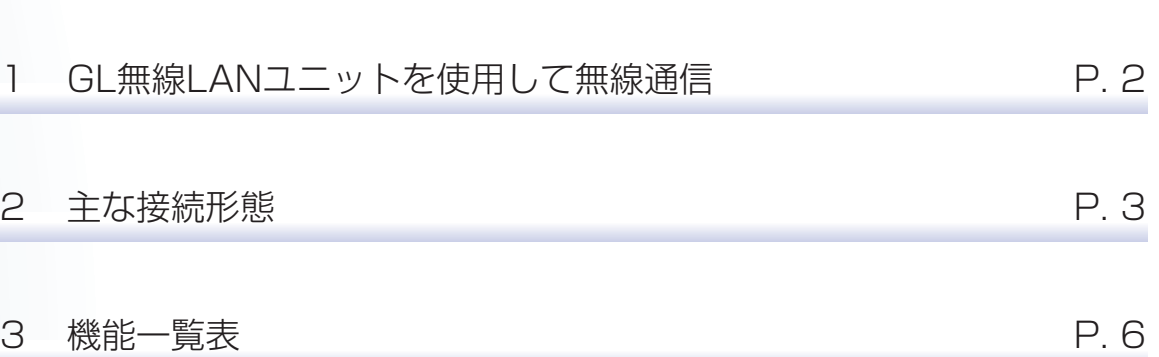

目 次

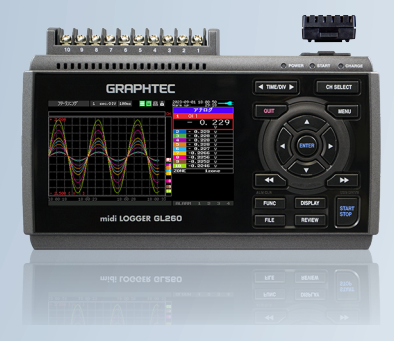

midi LOGGER GL260

※オプションの GL 無線 LAN ユニット (B-568) が必要です。

# GL無線LANユニットを使用した無線通信(オプション)

### GL 無線 LAN ユニット (B-568: オプション ) は、他の機器とのワイヤレス通信を可能にします。

無線 LAN ユニット (B-568) ▶

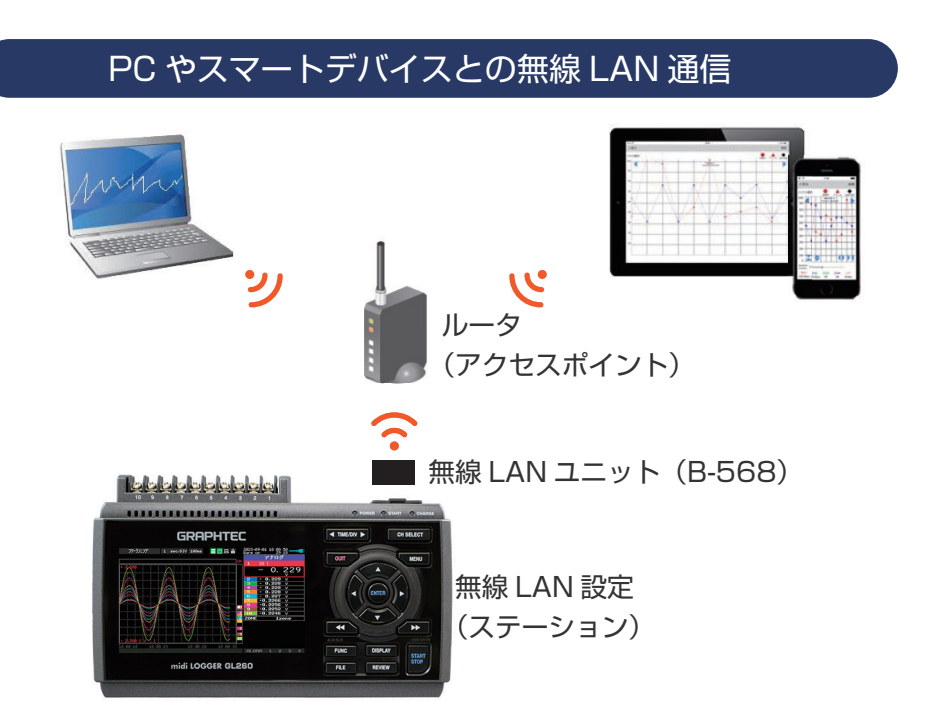

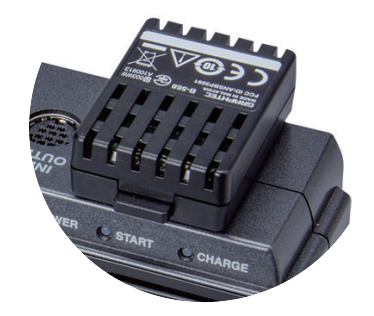

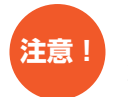

GL260 の無線通信では複数の環境から制御することが可能になるため、設定内容や処理の競合が発生する可能性がありますので、 **注意!** ここここの新麻遍直ては優数の森塊が シ励画することが -<br>- 競合しないように運用管理されることを推奨いたします。

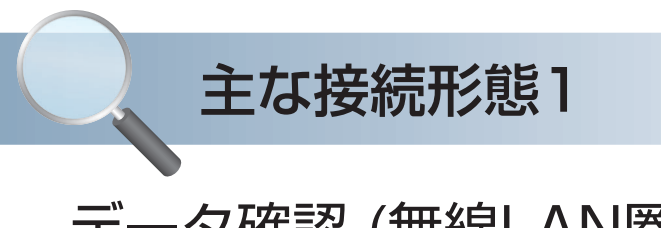

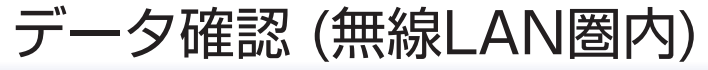

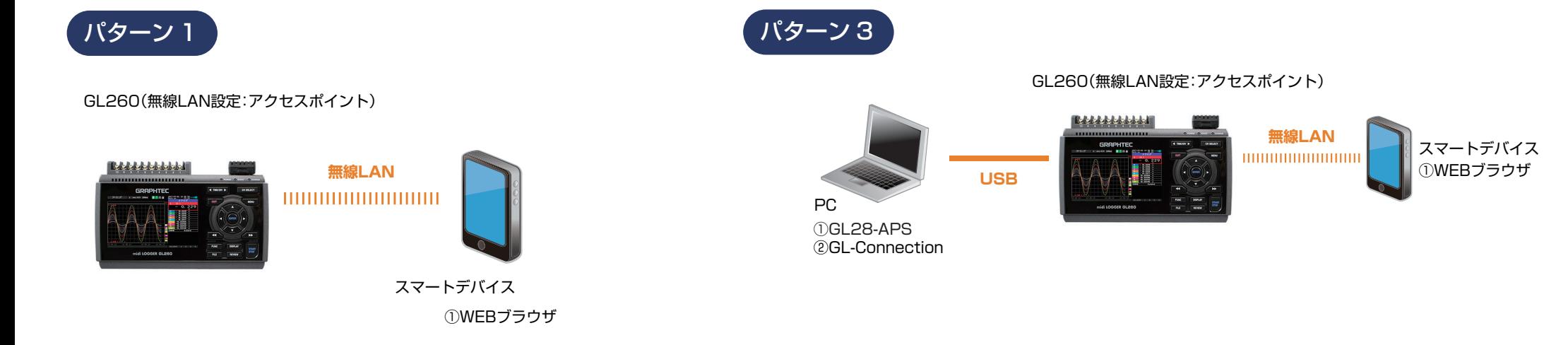

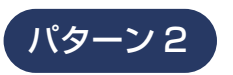

#### GL260(無線LAN設定:アクセスポイント)

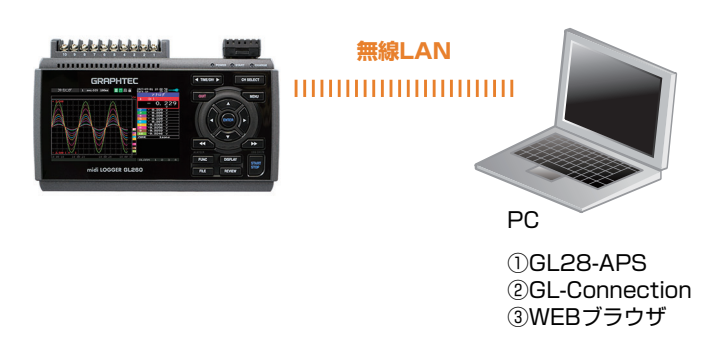

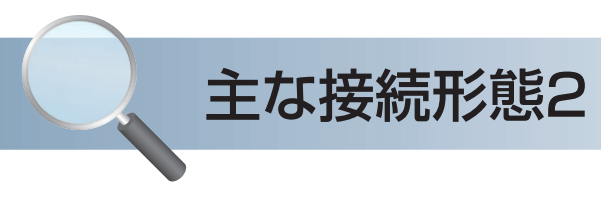

# データ確認 + アラームメール受信 (無線LAN圏内)

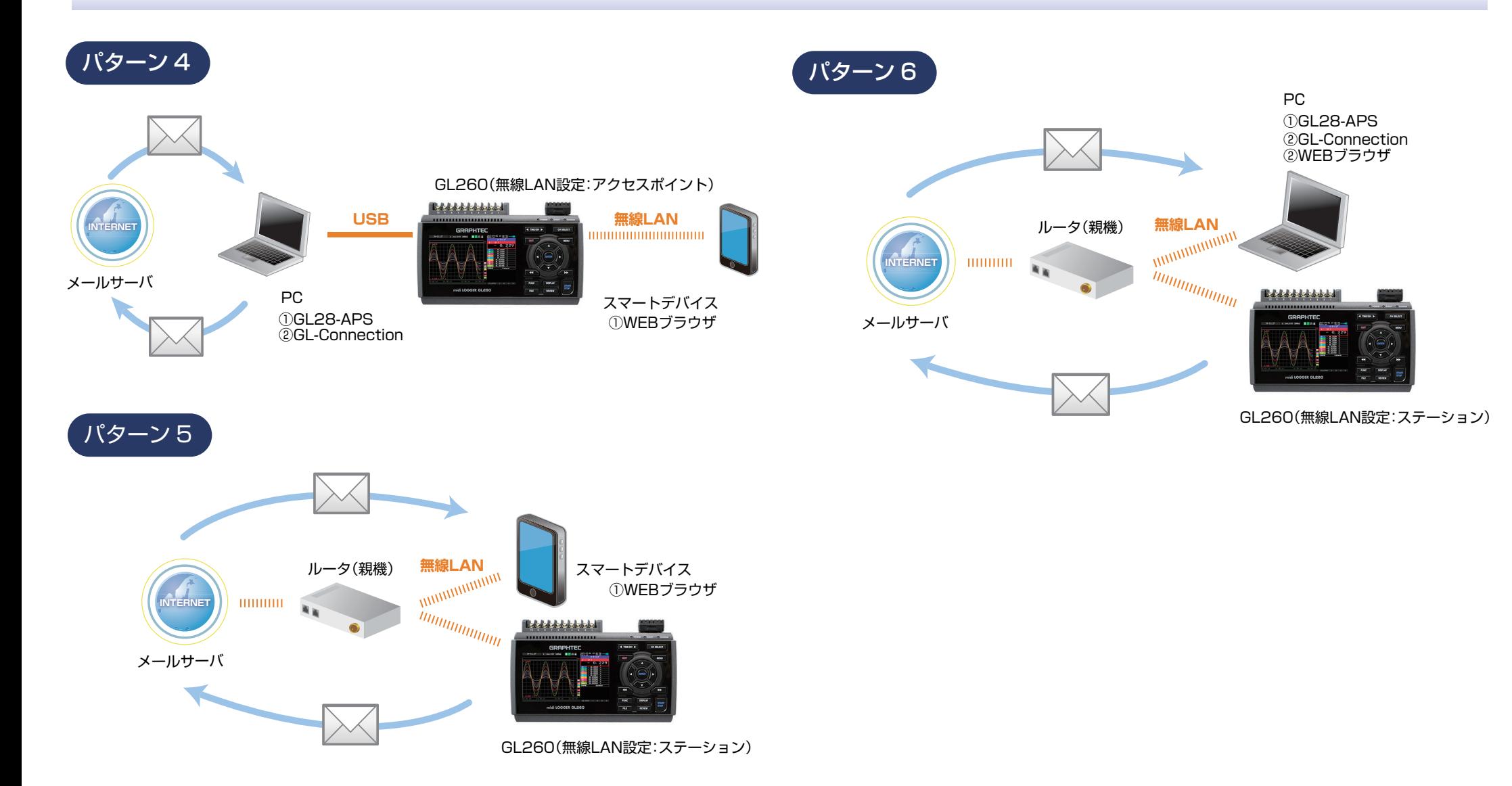

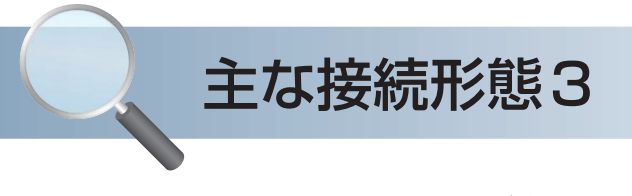

## アラームメール受信 (遠隔)

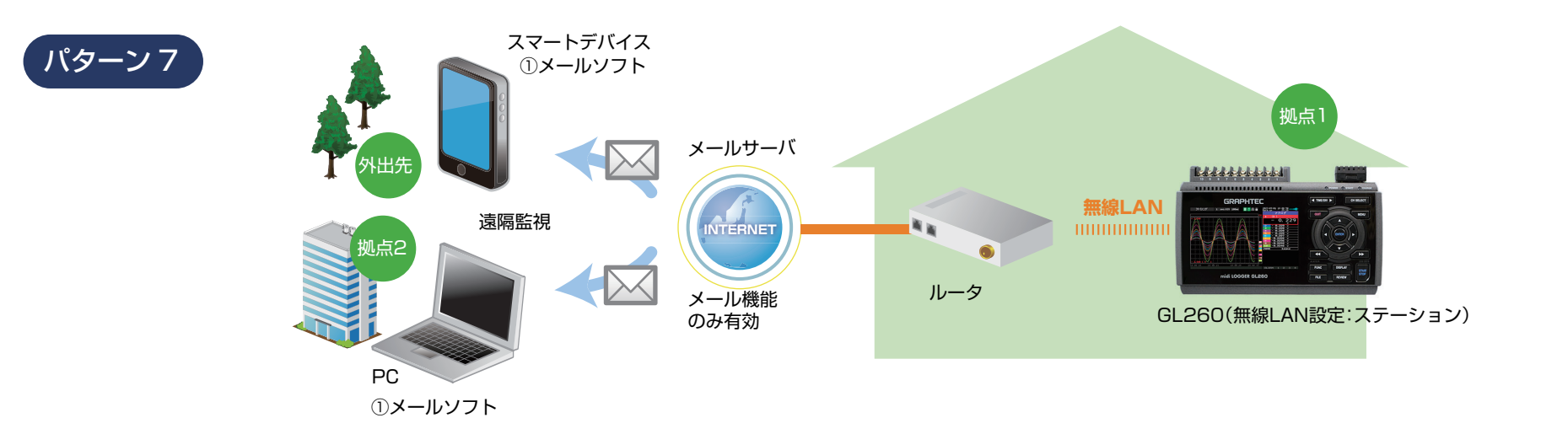

### データ確認 + アラームメール受信 (遠隔)

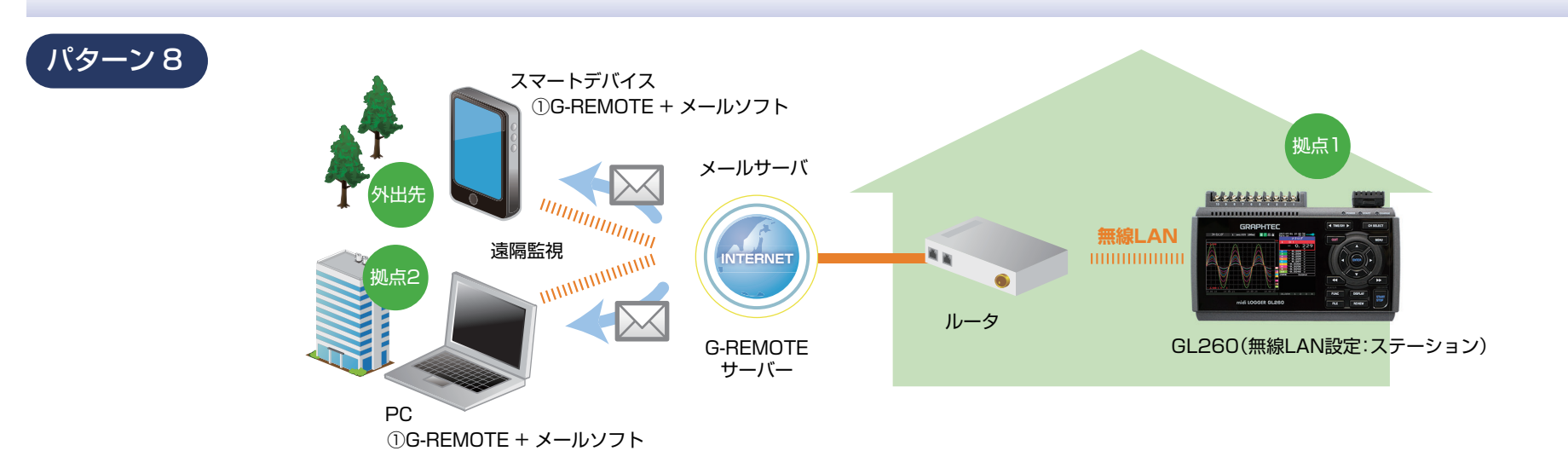

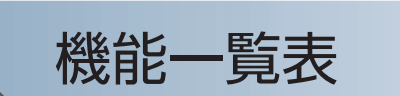

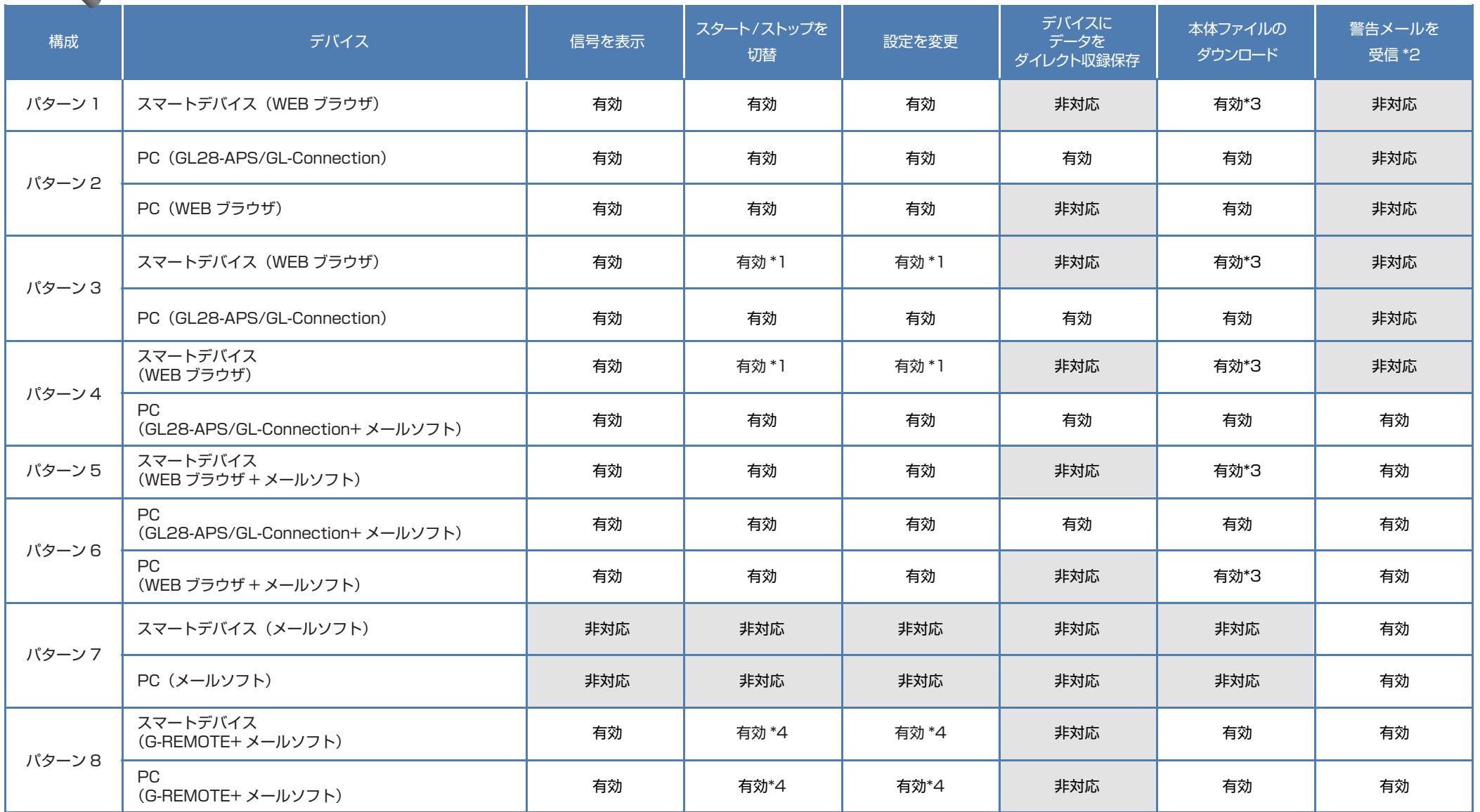

\*1:PC(GL28-APS) が接続されている場合、スマートデバイス(WEB ブラウザ)からのスタート / ストップや設定変更は行えません。

\*2:各デバイスのメールソフトウェアにてメールを受信する機能をさします。

\*3:FTP 機能でもダウンロード可能

\*4:PC(G-REMOTE)とスマートデバイス(G-REMOTE)の両方から制御可能となる為、お気を付けください。